# Distributed Sensor Data Contextualization at Scale for Threat Intelligence Analysis

Jason Trost January 12, 2016

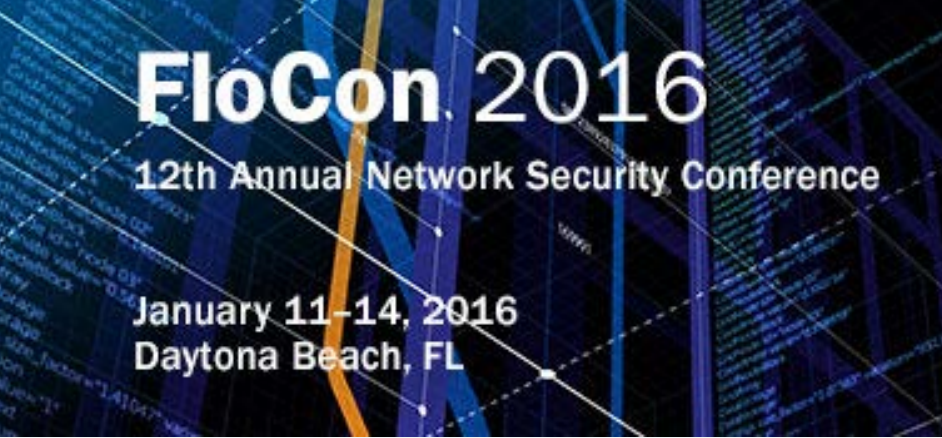

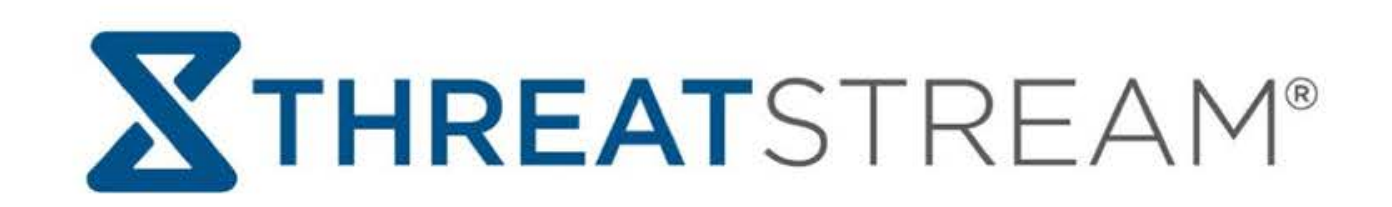

## whoami

Jason Trost

- VP of Threat Research @ ThreatStream
- Previously at Sandia, DoD, Booz Allen, Endgame Inc.
- Background in Big Data Analytics, Security Research, and Machine Learning
- Big advocate and contributor to open source:
	- Modern Honey Network, BinaryPig, Honeynet Project
	- Apache Accumulo, Apache Storm, Elasticsearch

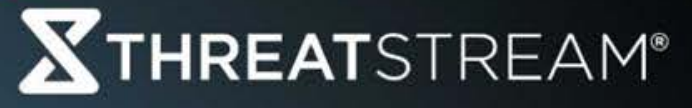

## ThreatStream

- Cyber Security company founded in 2013 and venture backed by Google Ventures, Paladin Capital Group, Institutional Venture Partners, and General Catalyst Partners.
- SaaS based enterprise security software that provides actionable threat intelligence to large enterprises and government agencies.
- •Our customers hail from the financial services, healthcare, retail, energy, and technology sectors.

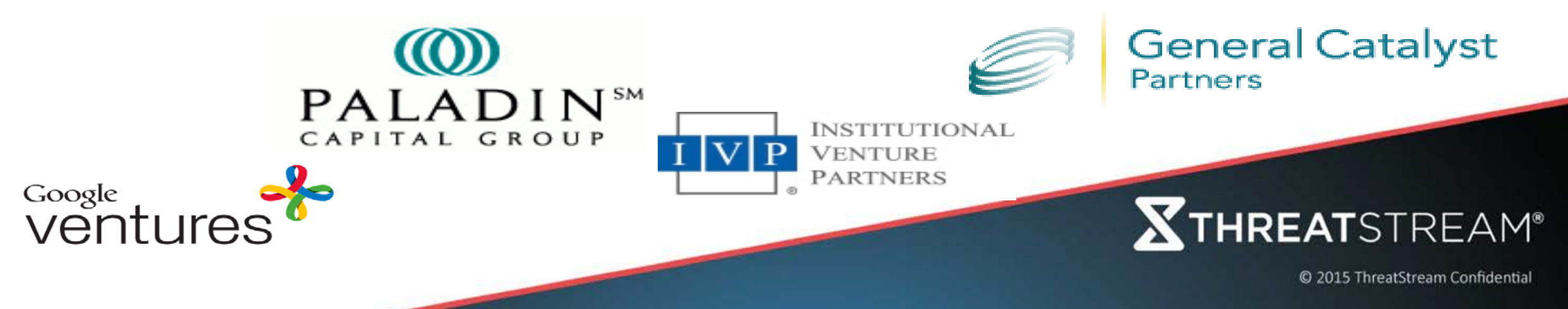

# Agenda

- Background
- Modern Honey Network
- Sensors
- Enrichment
- Contextualization
- Examples
- •Gotchas
- Conclusion

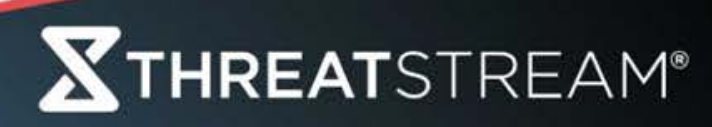

# Background

- Huge proliferation of new and old network sensors
	- IDS, Passive Inventory Systems, Malware Sandboxes
	- Honeypots, DNS Sinkholes, Endpoint agents
- Many useful data enrichment sources
	- Passive DNS (PDNS), Whois, IP Geolocation
	- Large Malware Metadata Repositories
	- Network Telescopes / Distributed Sensors / Honeypots
	- Portscan and Web crawl data repositories
	- Internal IT, Security, and IR Systems
- Data overload if not leveraged carefully
- Lots of opportunities for combining these data sets, interpreting them, and contextualizing events for threat researchers
- This research started with Honeypots, expanded to other events

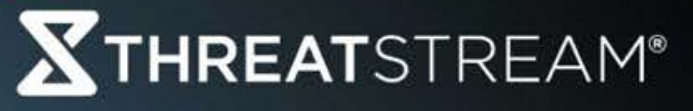

## Honeypots

- Software systems designed to mimic vulnerable servers and desktops
- •Used as bait to deceive, slow down, or detect hackers, malware, or misbehaving users
- •Designed to capture data for research, forensics, and threat intelligence
- Also useful as sinkhole servers when paired with DNS RPZ

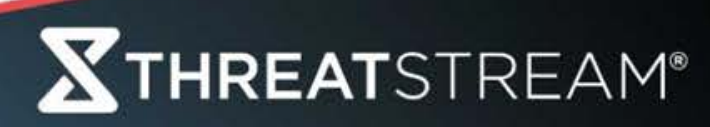

# Why Honeypots

- Cheapest way to generate threat intelligence feeds around malicious IP addresses at scale
- Internal deployment
	- Behind the firewall
	- Low noise IDS sensors
	- Can be used in conjunction with DNS RPZ as sinkhole webserver
- Local External deployment
	- Who is attacking me?
	- Outside the firewall and on your IP space
- Global External deployment
	- Rented Servers, Cloud Servers, etc
	- Who is attacking everyone?
	- Global Trends

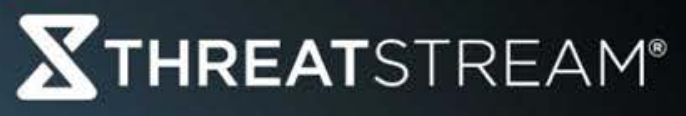

# Modern Honey Network (MHN)

- Open source platform for managing honeypots, collecting and analyzing their data
	- https://github.com/threatstream/mhn
- Makes it very easy to deploy new honeypots and g data flowing
- Leverages some existing open source tools
	- hpfeeds
	- nmemosyne
	- honeymap
	- MongoDB
	- Dionaea, Amun, Conpot, Glastopf
	- Wordpot, Kippo, Elastichoney, Shockpot
	- Snort, Surricata, p0f

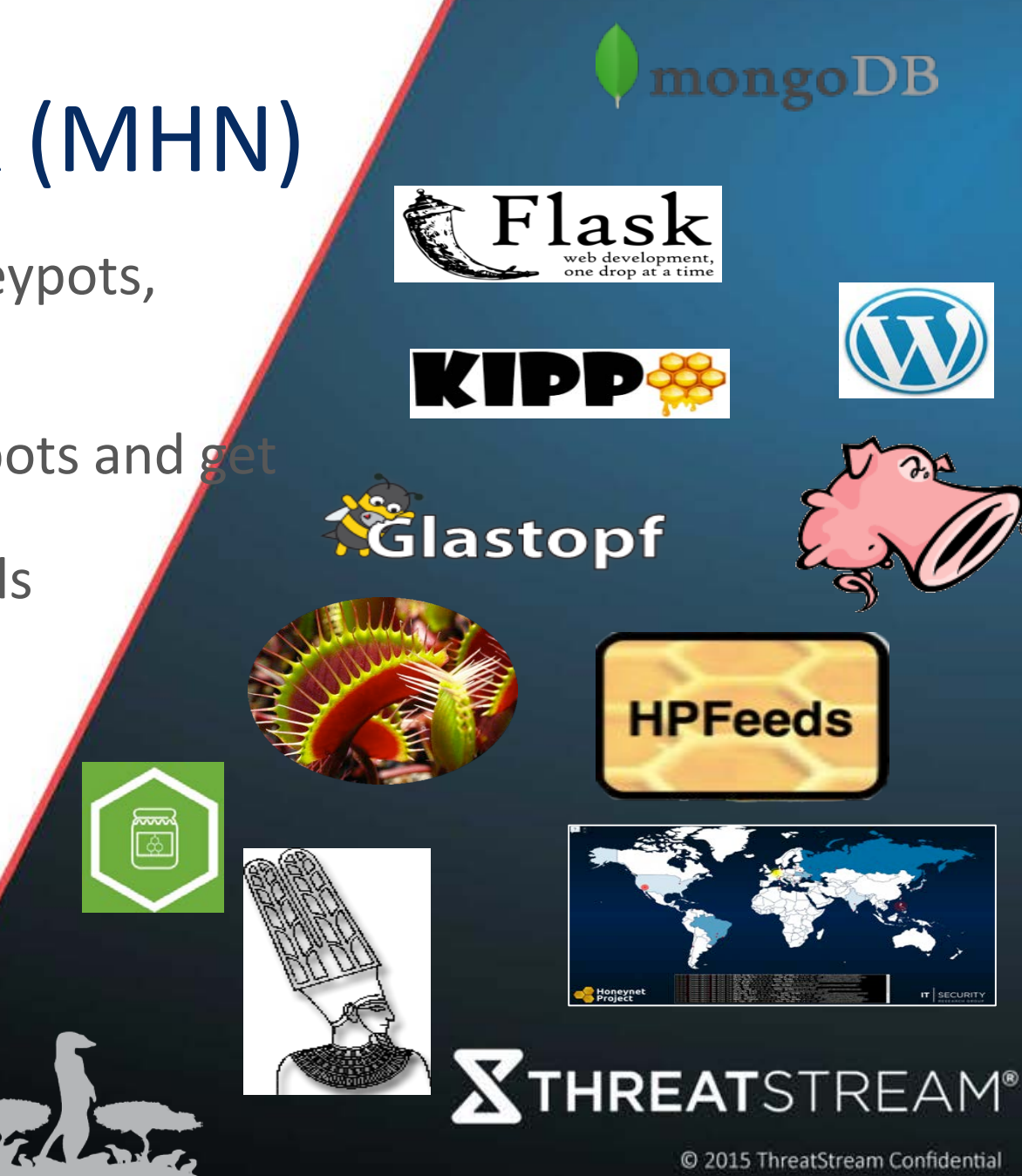

### MHN Architecture

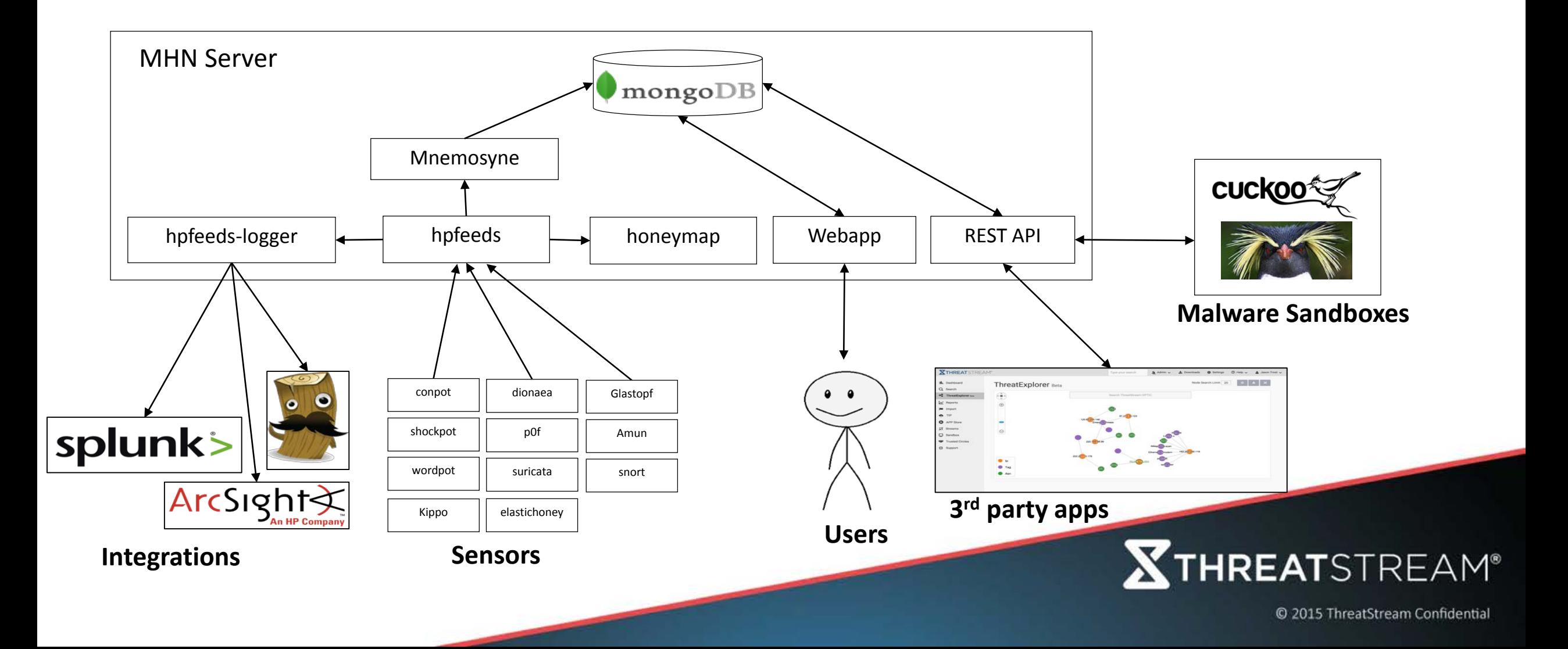

### MHN Community

- MHN is also a community of MHN Servers that contribute honeypot events
- MHN Servers and their honeypots are operated by different individuals and organizations
- Sharing data back to the community is optional
- Anyone that does share can get access to aggregated data on attackers

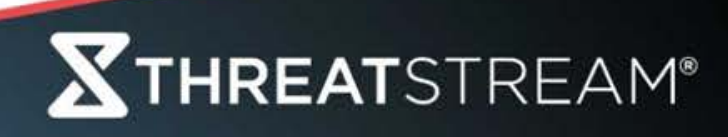

### MHN Community

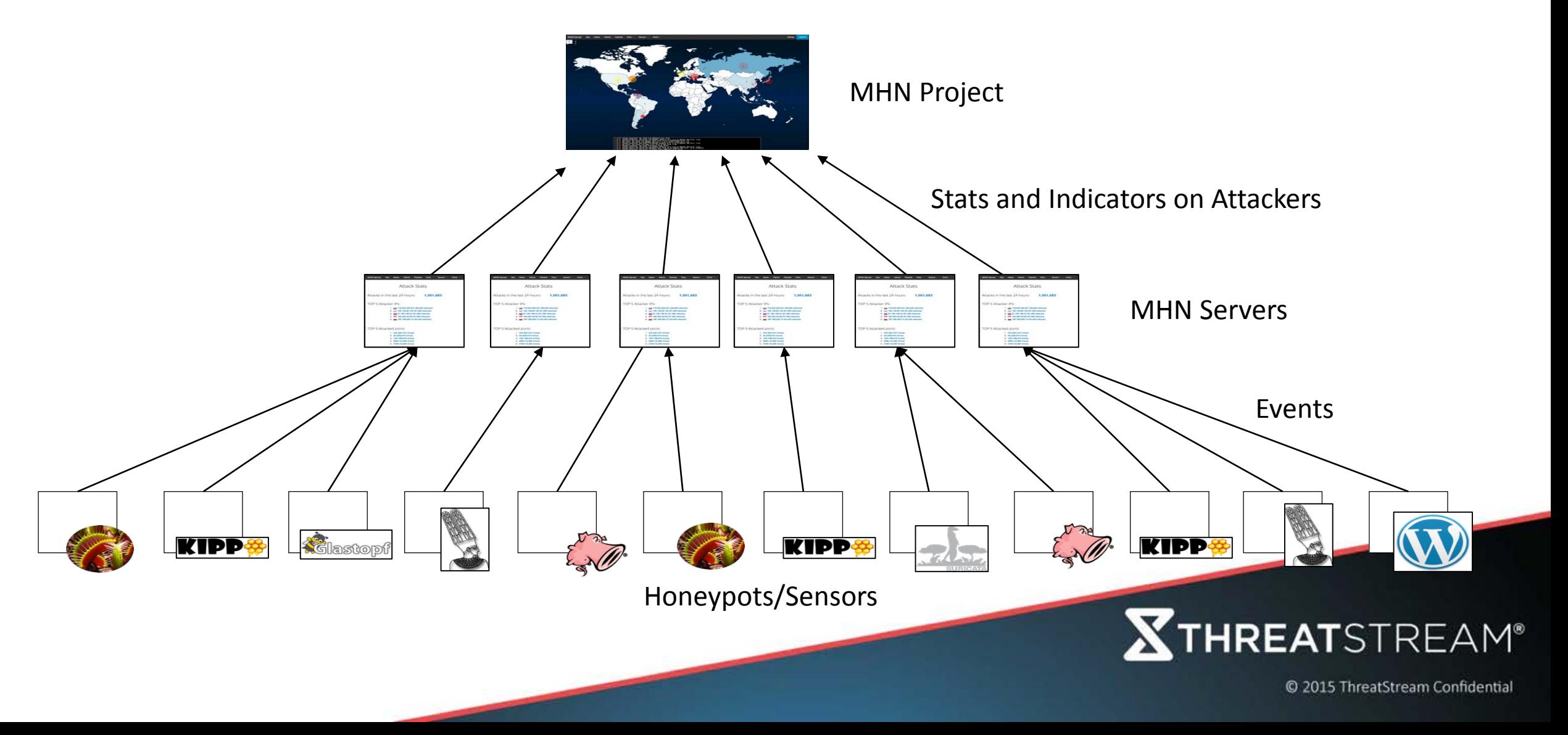

# Beyond Honeypot Sensors

- Intrusion Detection Systems
- Protocol Analyzers/Decoders
- Passive Device Inventory/Fingerprinting
- Sinkholes
- Malware Sandboxes
- Endpoint Security Products

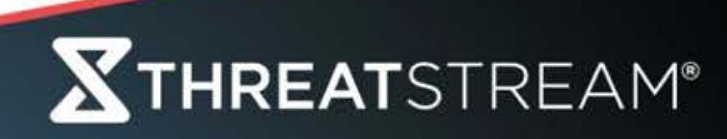

### Enrichment

- •Data sets that are useful for joining with events
- Both local and external datasets can be useful
- Examples:
	- Whois
	- Passive DNS
	- Active probing data repositories (portscan, traceroute, web crawl)
	- Malware Metadata Repositories
	- Threat Intelligence Knowledgebase
	- Rollups, Analytics, Facts from your sensors
	- Internal IT, Security, and IR Systems

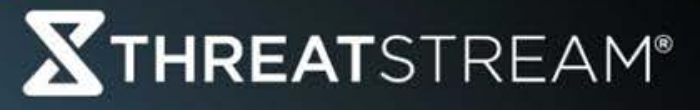

### Contextualization

- •Gather details and related information to make an event or an indicator more actionable
- •Guide the analyst towards best practices
- •Help analysts work faster/better
- Encode expert knowledge in the analytics and presentation
- Building blocks for more automation, decision support, and features for classifiers
- Remove the need for Level 1 SOC analyst?

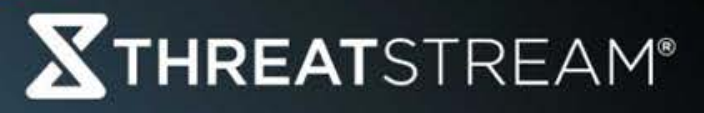

2015 ThreatStream Confidential

# Honeypot Attacker Profile?

- p0f events?
	- OS?
		- Linux or Windows or other?
	- Uptime?
		- short (less than 1 day)?
		- long (weeks or more)?
	- MTU?
		- Cable?
		- DSL?
		- VPN/tunneled?
- Query PDNS for the IP, filter for recent resolutions
	- Decent number of domains?  $\rightarrow$  could be a web server
- Query Portscan repository
	- recent port 80/443 open?
- Query threat intelligence knowledge database
	- TOR?
	- I2P?
	- Commercial VPN?
	- Open or Commercial proxy?

Infected Windows Workstation?

• home / work

#### Compromised Webserver?

- shared hosting?
- dedicated?

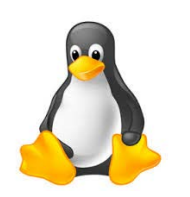

Ephemeral Exploitation/Scanning server?

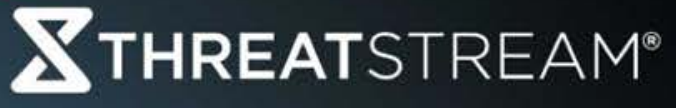

## Compromised System – How?

- Attacker using a compromised system?
- How did they get in?
	- SSH Brute force?
- •Query portscan/webcrawl data repository

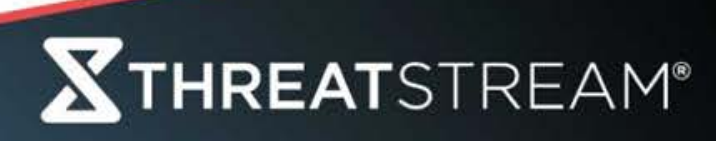

# Campaign Scope?

- Is this IP attacking just me?
- Are they attacking my vertical?
- Are they attacking everyone?
- •Distributed Honeypots or sensors are key here
	- Query external global deployment
	- Query external local deployment
	- Combine Events and summarize
		- first seen / last seen / number of sensors hit / ports involved
		- histogram of activity
		- Summary of exploits used, tools dropped & related C2s

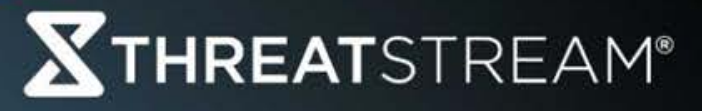

## Attacker Toolkit

- Deploying IDS with Honeypots can assist here
- Snort/Suricata are really useful for adding more context
	- CVE Tagging roughly 1/3 of the Emerging Threat Snort Rules have CVEs
	- Classify traffic
- Honeypots should collect exploit payloads and commands
- Linux Malware Sandbox
	- Execute these commands/scripts (often times wget + execute)
	- Save all payloads
	- Extract host and network IOCs
	- Maintain relationship to original attacker IP
- Query toolsets in VT

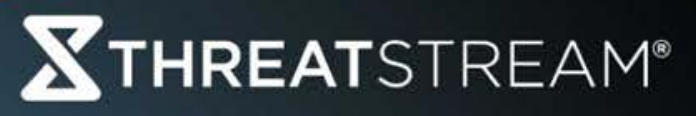

### Malware Sandbox

- •Deploy IDS on Malware Sandbox (Detonate files or URLs)
- Signatures Identify some types of C2 network traffic
- Identify Exploit Kit traffic (CVE tagger)
- Identify sinkhole IPs passively
- Extract indicators, CVEs, Context, make associations
- Any future event regarding these IOCs on your network should be enriched with this context

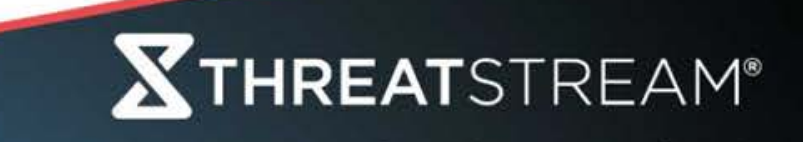

# Sinkholes

- High interaction systems that mimic real services and C2 protocols where possible
- Deploy with IDS sensor
	- tag traffic where possible with C2 protocols
- Local Deployment
	- Use RPZ to sinkhole known malicious / suspicious domains
		- Malware C<sub>2</sub>
		- Dynamic DNS domains
		- Exploit kit domains
	- Identify internal compromised systems
- External Deployment
	- Register expired malicious domains or seize them
	- Identify infected systems across the globe

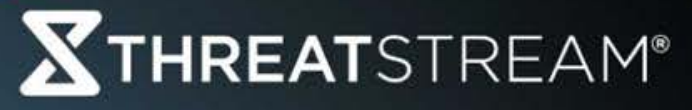

## Automated Incident Response Collection

- **Starting Point:** Policy Violation, Network IDS Alert, Honeypot Sensor Event, DNS Sinkhole hit, Indicator Match in SIEM, etc.
- Automatically collect host based data
	- Logged in users
	- Running processes
	- DNS cache
	- Open network connections
	- Persistence checks
	- Prefetch files
- Diff the collected data against the previous collection or a "gold image"
- Prepare context for analyst

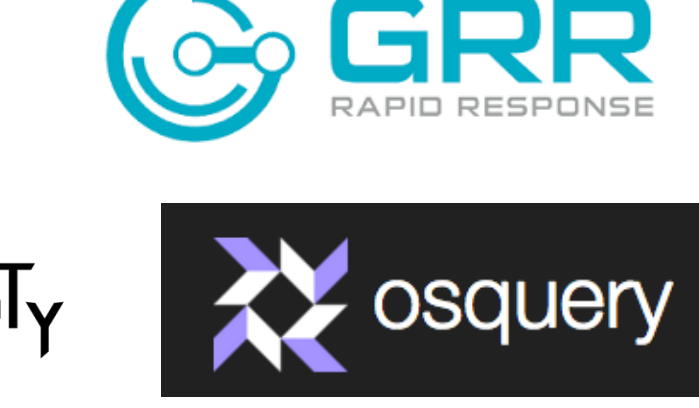

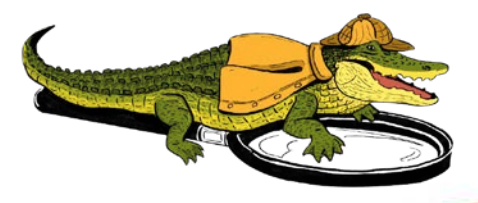

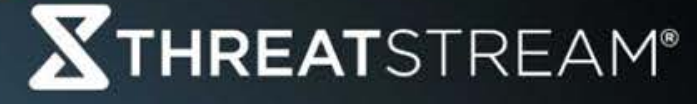

### Enrichments: Whois

- Who registered this domain?
- Was this domain registered with a free email provider?
- Was this domain registered with a disposable email provider?
- Privacy protected?
- Is this domain likely sinkholed?

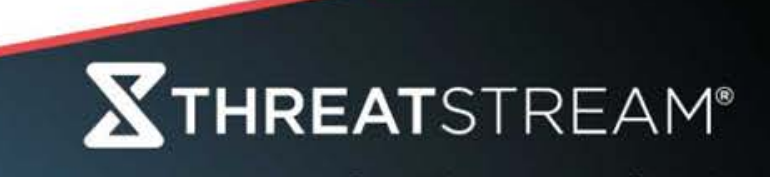

### Enrichments: Internal IT, Security, and IR Systems

- Identity Information
- Asset Data
	- Specific Device
	- Owner
	- Device Characteristics
	- Software Inventory
- Related IR Tickets

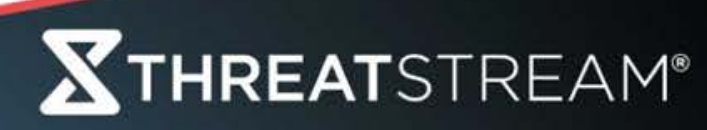

# Enrichments: Passive DNS (PDNS)

- What other domains resolved to this IP?
- What other IPs did this domain resolve to?
- Is this domain sinkholed?
- Is this a parking IP?
- Is this domain resolving to an IP using DHCP?
- Fast flux domain?
- Often useful to combine with Whois
	- Common registrant across most domains resolving to single IP? -> Sinkholed
	- Diverse registrants, common registrar? -> Parking IP

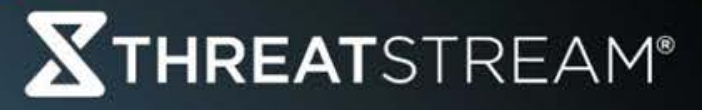

### Enrichments: Active Probing Data

- Portscan, Web crawl, traceroute Repositories
- Build your own or leverage 3rd parties
- Host profile
	- Web server?
	- Embedded Device?
	- Router?
	- Endpoint?
- C2 Panel?
- Vulnerabilities?
	- Many can be determined unobtrusively
- Sinkhole?
	- X-Sinkhole header

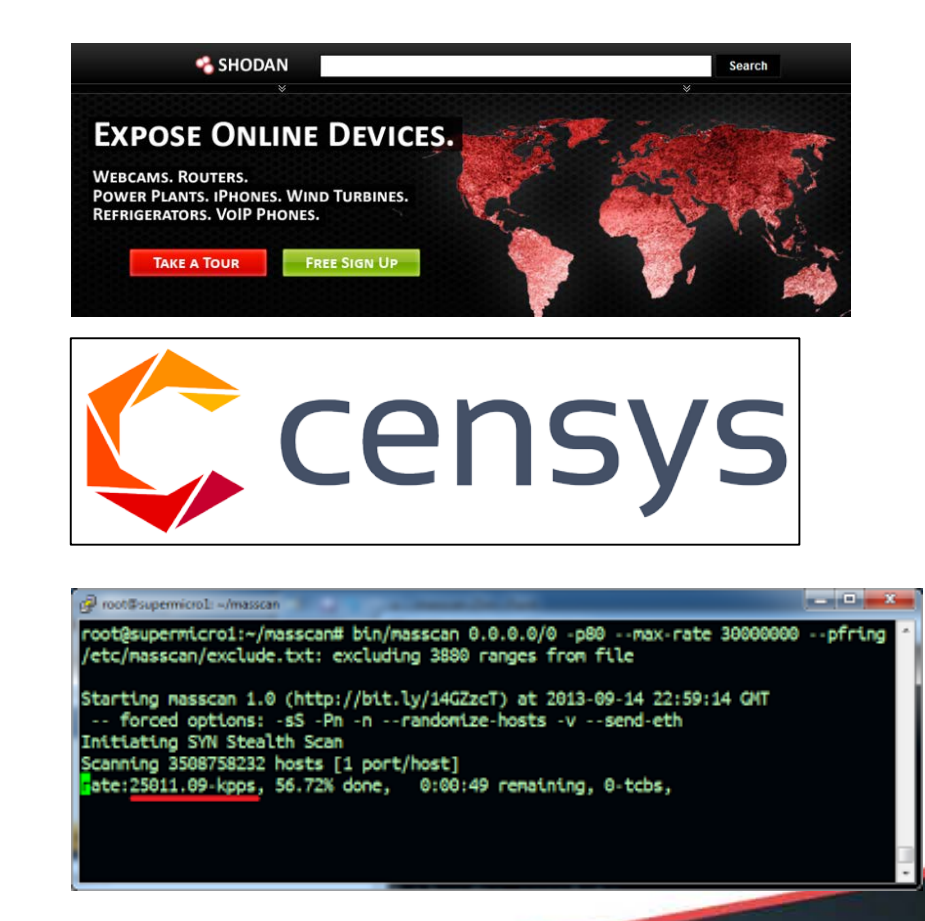

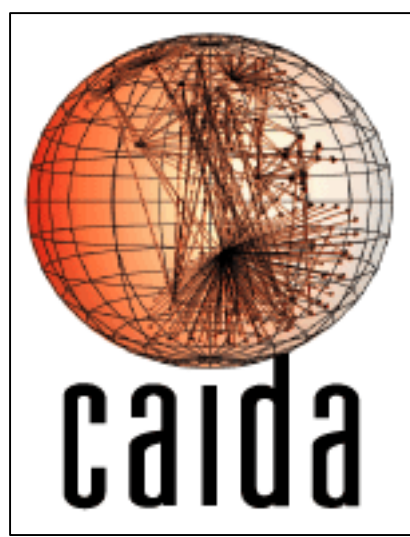

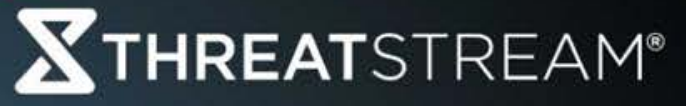

### Gotchas

- False positives
- Whitelists
- Lots of dead ends, pointing these out to analysts is important
- Rate limiting of enrichments

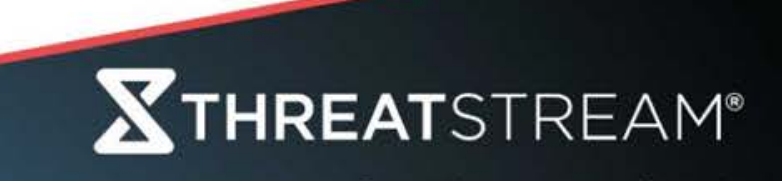

### Conclusion

- •Huge proliferation of network sensors and enrichment datasets
- Combining data is useful, let's do that
- Lots of opportunity to make security analysts better/faster

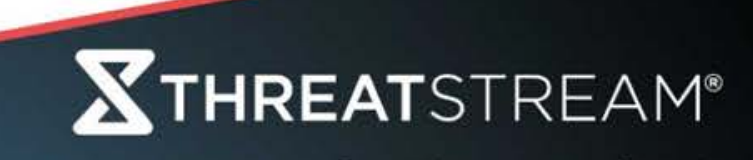

### Contact

Jason Trost

- @jason\_trost
- jason [dot] trost [AT] threatstream [dot] com

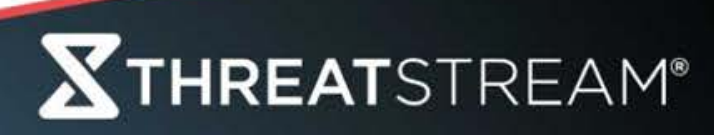